## **GRA7078 EDV62**

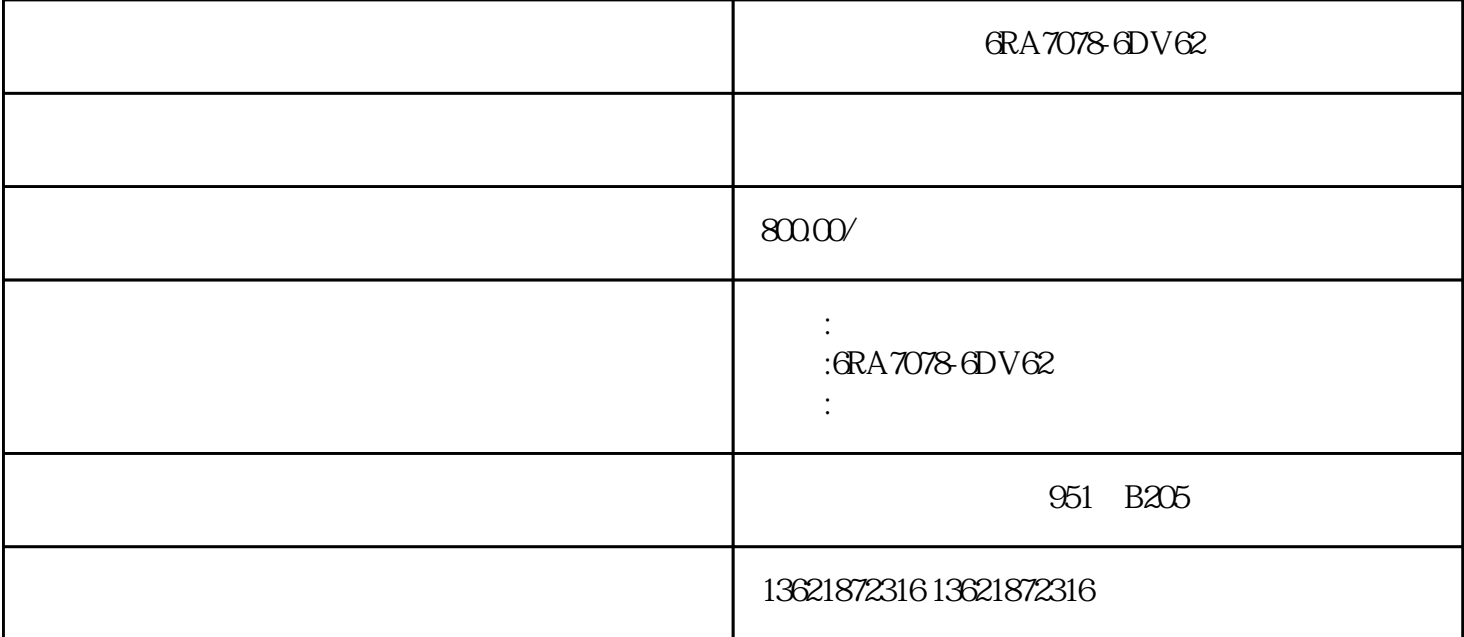

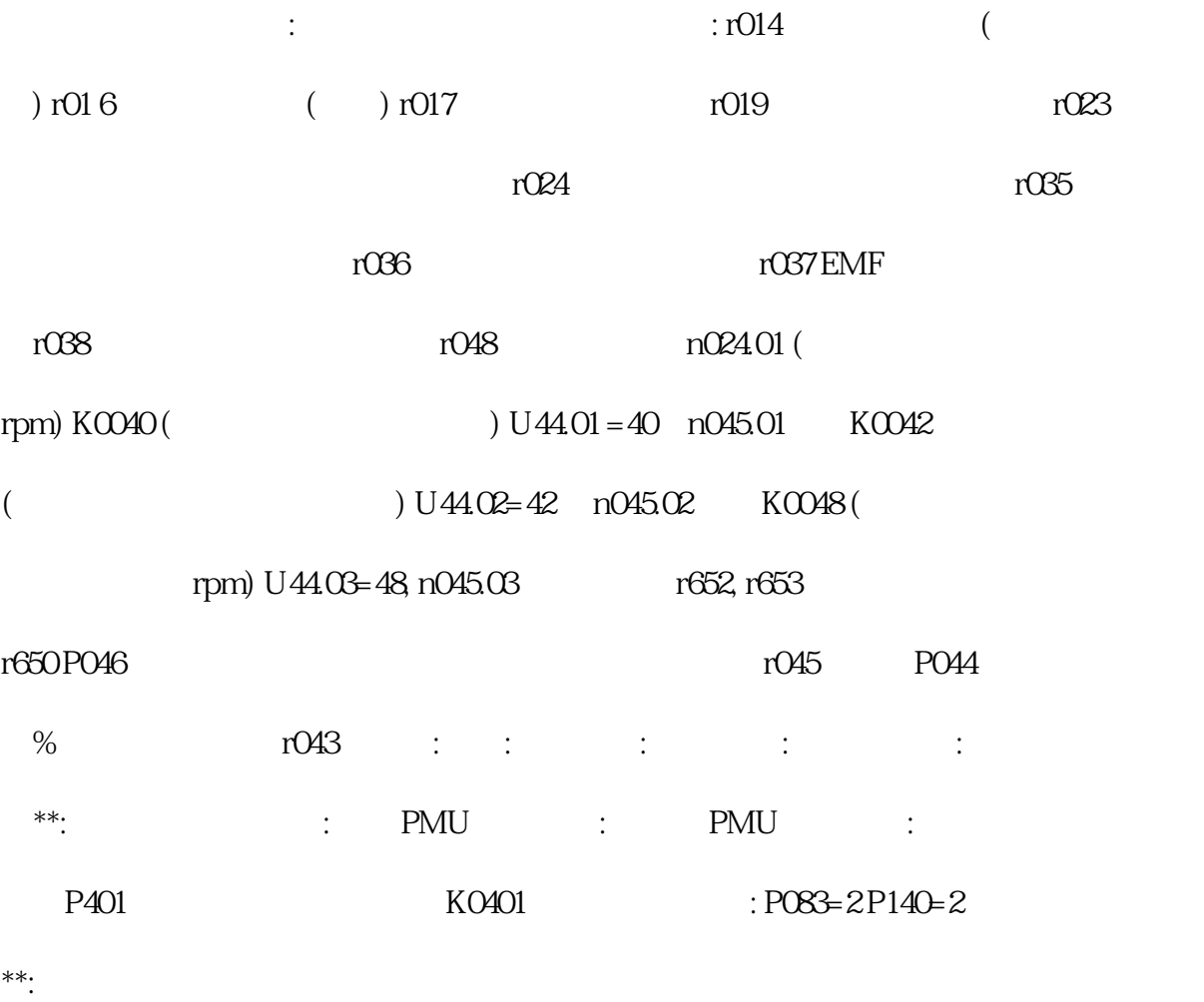

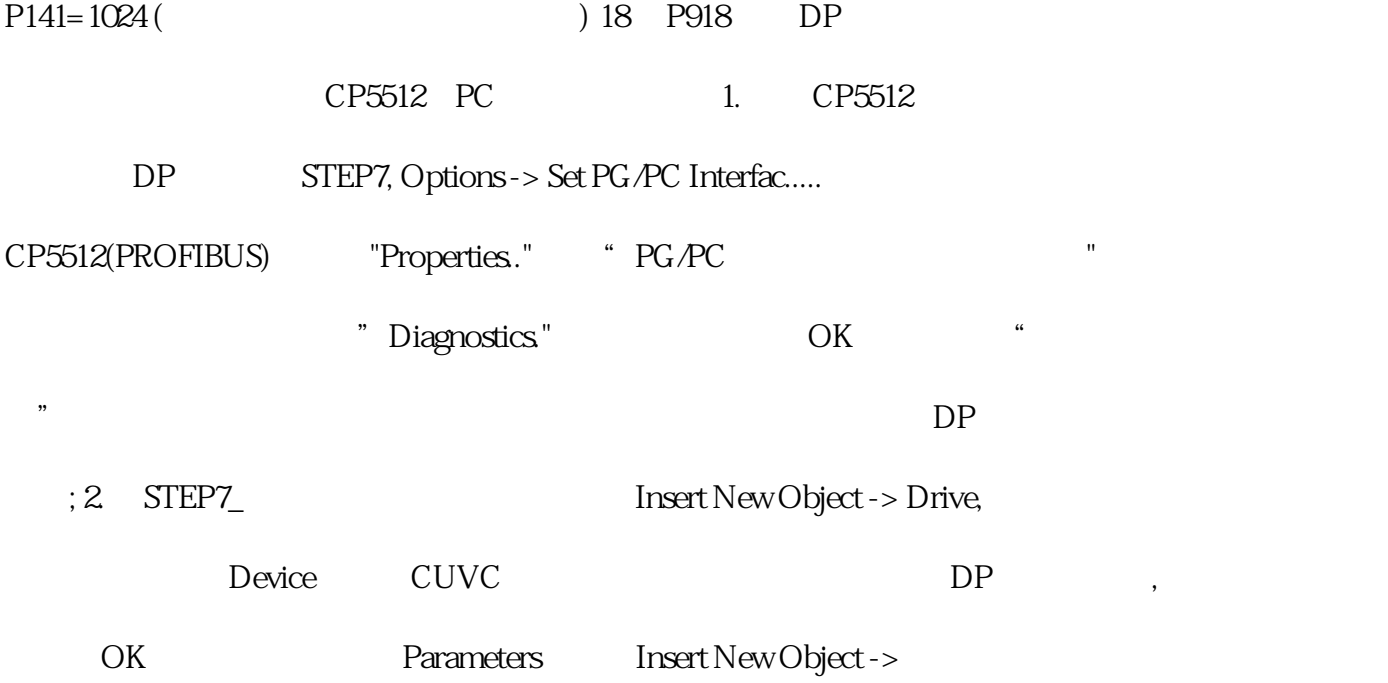